## JULIAN VEERKAMP julian (at) veerkamp.me

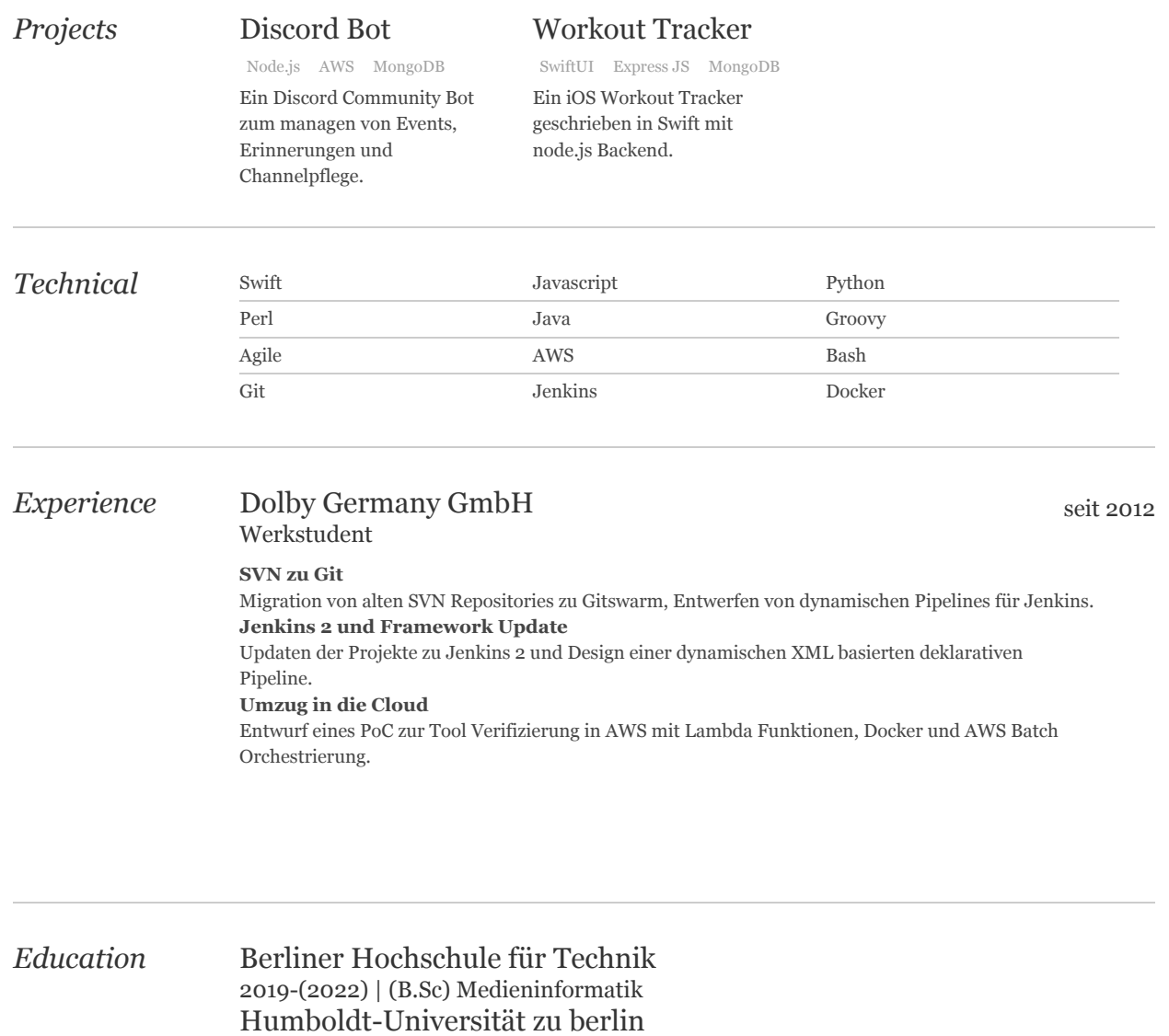

Julian Veerkamp — julian (at) veerkamp.me

2014-2019 | Informatik